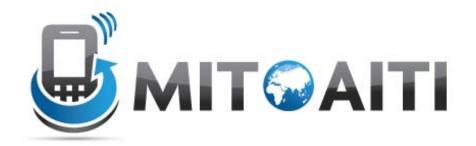

# Accelerating Information Technology Innovation

http://aiti.mit.edu

Cali, Colombia
Summer 2012
Lesson 06 – Classes and Objects

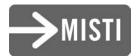

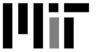

#### What do we know so far?

- Primitives: int, float, double, boolean, char
- Variables: Stores values of one type.
- Arrays: Store many of the same type.
- Control Structures: If-then, For Loops.
- Methods: Block of code that we can pass arguments to and run multiple times.
- Is this all we want?

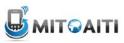

### Object-Oriented Programming

- Programming using objects
- An object represents an entity
  - Real world object: String, car, watch, ...
  - Abstract object: list, network connection, ...
- Objects have two parts:
  - State: Properties of an object.
  - Behavior: Things the object can do.

# **Objects**

- Car Example:
  - State: Color, engine size, automatic
  - Behavior: Brake, accelerate, shift gear

- Person Example:
  - State: Height, weight, gender, age
  - Behavior: Eat, sleep, exercise, study

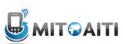

# Why use objects?

- Modularity: Once we define an object, we can reuse it for other applications.
- Abstraction: Programmers don't need to know exactly how the object works. Just the interface.
- Encapsulation: Hide the internal mechanisms to keep consistency.

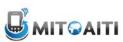

#### Abstraction

- We abstract away details to deal with complex problems.
  - Necessary for forming relationships between complex pieces of code.
  - The art is knowing which details to hide away and which to preserve.
  - What is a forms of abstraction have we seen so far?
- Example:
  - Different cars can use the same parts.
  - You don't need to know how an engine works in order to drive a car.

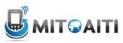

#### Classes

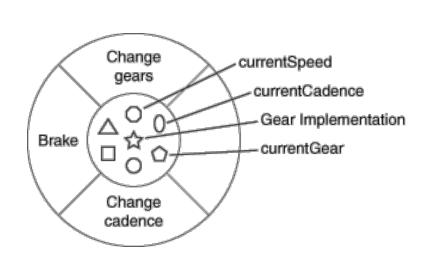

A Bicycle Class

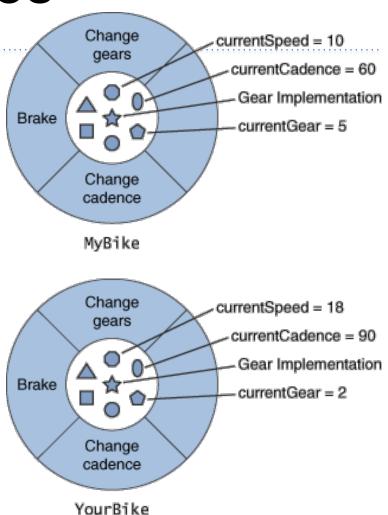

Two instances of the Bicycle Class

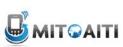

## Our first Class: LightSwitch

```
class LightSwitch {
boolean isOn = true;
}
```

- What is the state of a LightSwitch?
- State stored in fields; here it's "isOn".
- Fields are accessed using:
  - variableName.fieldName
  - (We'll discuss other types of fields later)
- What are the behaviors of a LightSwitch?

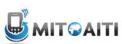

# Our First Class: LightSwitch

```
class LightSwitch {
}
```

- class keyword tells Java you are creating a class
- The class must reside in a file named ClassName.java
  - Ex: LightSwitch.java
- Currently, our class does nothing...

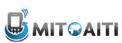

# Adding State

```
class LightSwitch {
boolean isOn = true;
}
```

- What is the state of a LightSwitch?
- State stored in fields; here it's "isOn".
- Fields are accessed using:
  - variableName.fieldName
  - (We'll discuss other types of fields later)
- What are the behaviors of a LightSwitch?

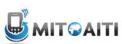

## Adding Behavior

```
class LightSwitch {
  boolean isOn = true;
  void flip() {
    this.isOn = !this.isOn;
  }
}
```

- We define methods in a class to add behavior
  - Methods change the state of the object and affect system state
- this.isOn accesses the isOn field.
- What behavior does LightSwitch have now?

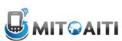

## this Keyword

- Reference to the current object
  - The object whose method is being called
- Used to access fields:

```
class SimpleClass {
  int x = 0;    //Field of SimpleClass

  void foo(int x) {
    this.x = x;
  }
}
```

# Using Objects

```
public static void main(String[] args) {
    LightSwitch s = new LightSwitch();
    System.out.println(s.isOn);
    s.flip();
    System.out.println(s.isOn);
}
```

- The new keyword creates a new object.
- new must be followed by a constructor.
- We call methods like:
  - variableName.methodName(arguments)
- What does this code output?

#### Constructors

- Constructors initialize the object after memory is allocated.
  - We can pass constructors data needed during initialization

 Objects have a default constructor that takes no arguments, like LightSwitch()

#### Constructors

- We can define our own constructors that take any number of arguments.
  - LightSwitch(boolean startState)

- Constructors have NO return type and must be named the same as the class:
  - ClassName(argument signature) { body }

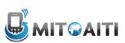

#### Constructors

```
class LightSwitch {
  boolean isOn;
  void flip() {
    this.isOn = !this.isOn;
  }
  LightSwitch(boolean startState) {
    this.isOn = startState;
  }
}
```

 The LightSwitch() constructor no longer works. How do we instantiate an object?

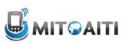

## Multiple Constructors

- We can have multiple constructors.
- Constructors can call each other.

```
LightSwitch() {
   this(true);
}
LightSwitch(boolean startState){
   this.isOn = startState;
}
```

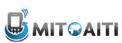

#### Review

- What two properties do objects have?
- What is the difference between a class and an object?
- What is a field?
- What does the this keyword mean?
- What does the new keyword do?
- What is a constructor?

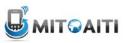

## BankAccount Example

```
public class BankAccount {
  double balance;
  String name;
  BankAccount (String name,
          double openBalance){
   this.name = name;
   this.balance = openBalance;
  } // Continued next slide
```

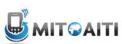

## BankAccount Example

```
double deposit(double amount) {
  balance += amount;
  return balance;
boolean withdraw(double amount) {
  if (amount < balance) {</pre>
     balance -= amount;
     return true;
  } else return false;
   End BankAccount Class
```

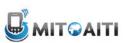